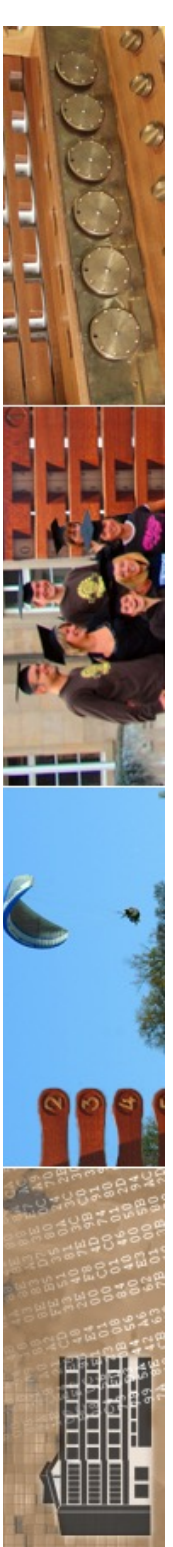

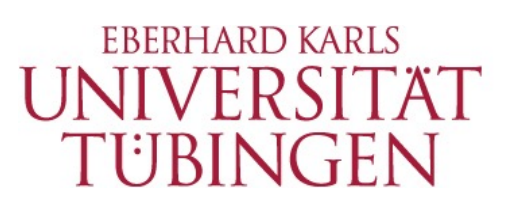

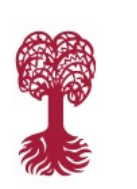

MATHEMATISCH-NATURWISSENSCHAFTLICHE FAKULTÄT **Fachbereich Informatik Informationsdienste**

**Grundlagen der Web-Entwicklung INF3172**

Das Python-Framework DJANGO Thomas Walter 18.01.2024

Version 1.0

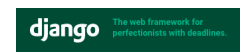

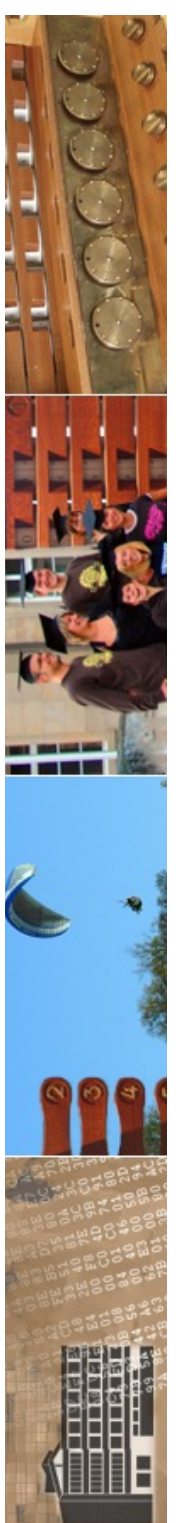

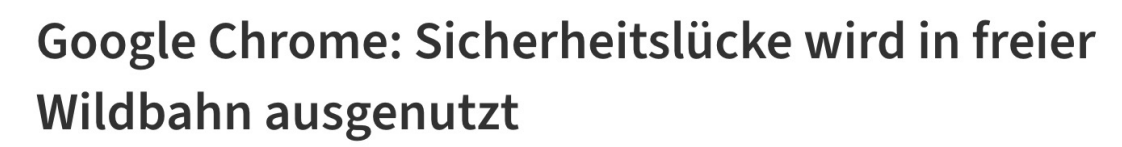

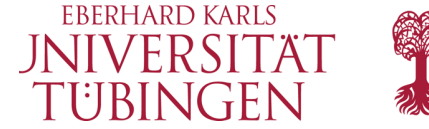

Google aktualisiert den Webbrowser Chrome. Das Update schließt hochriskante Sicherheitslücken. Eine davon wird bereits missbraucht.

Lesezeit: 2 Min. <br>
D In Pocket speichern

**O** Alert!

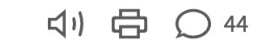

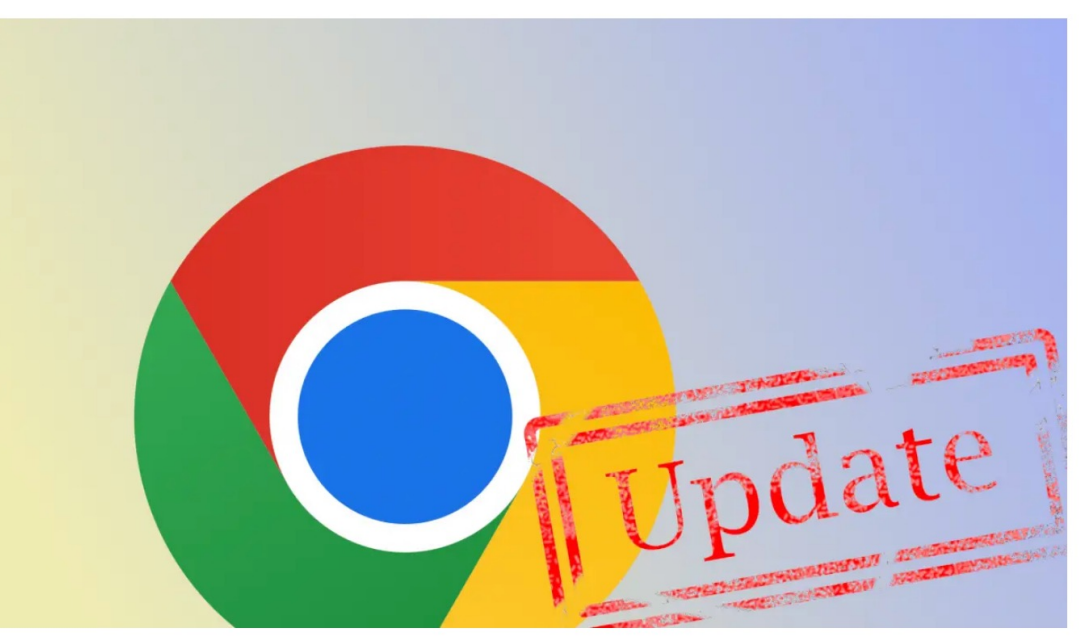

(Bild: Google, Collage heise online/dmk)

08:25 Uhr | Security Von Dirk Knop

**Tübingen** 

Googles Entwickler schließen mit einem Update des Webbrowsers Chrome mehrere Sicherheitslücken, von denen eine bereits in freier Wildbahn angegriffen © 2024 Universität **wird. Insgesamt dichtet die neue Fassung vier Sicherheitsle** oder darauf basierende Browser nutzt, sollte das Update zügig anwenden.

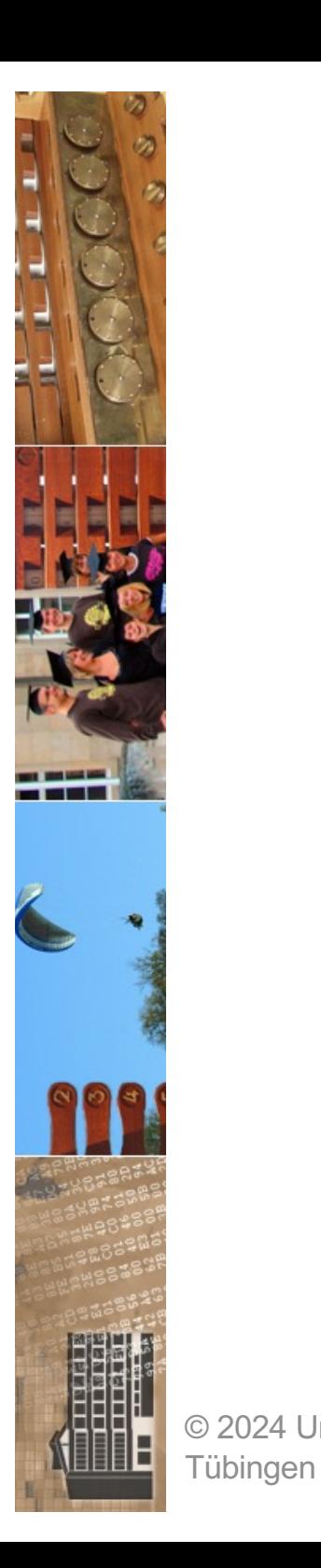

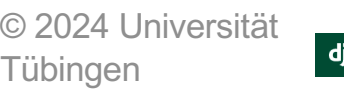

Das in Python entwickelte Webframework Django ist in Version 3.0 erschienen. Die wichtigsten Neuerungen sind die Einführung asynchroner Funktionen und eine Anbindung an die Open-Source-Datenbank MariaDB. Außerdem können Entwickler für Text-, ganzzahlige und andere Felder Enumerations als Auswahl für die Inhalte definieren. Version 3.0 ist im Gegensatz zum Vorgänger Django 2.2 kein LTS-Release (Long-term Support).

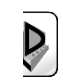

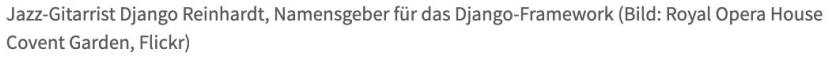

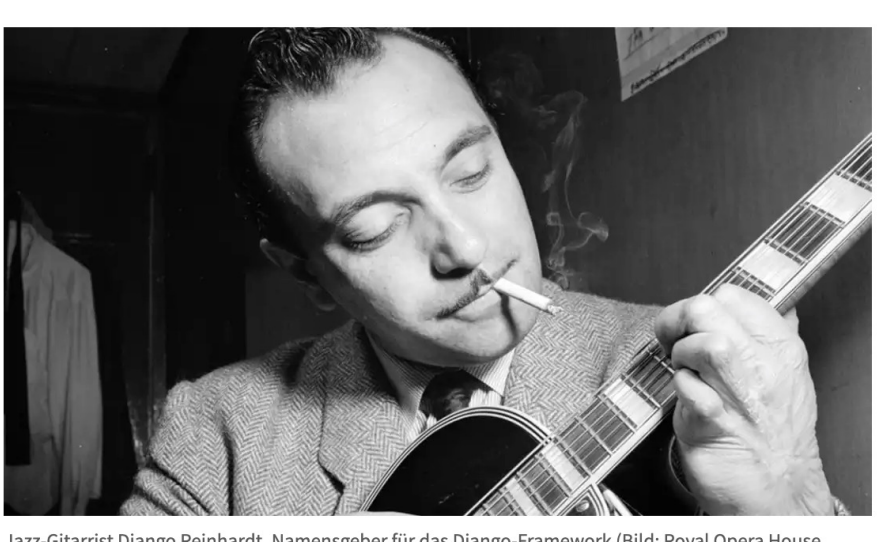

Das Python-Webframework Django spricht in Version 3.0 mit MariaDB und bringt asynchrone Verarbeitung dank ASGI.

Webframework: Django 3 bietet asynchrone

Verarbeitung

Lesezeit: 2 Min. (V) In Pocket speichern

03.12.2019 09:44 Uhr | Developer Von Rainald Menge-Sonnentag

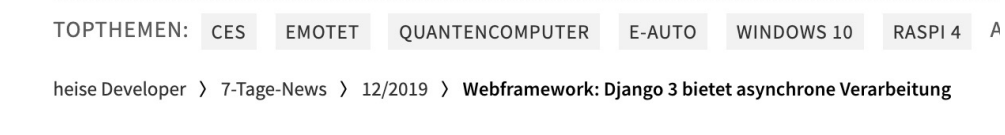

Mobiles Entertainment Wissen Netzpolitik Wirtschaft Jour

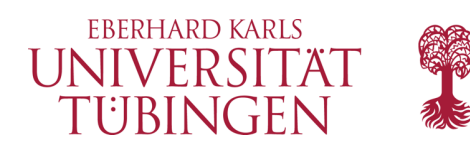

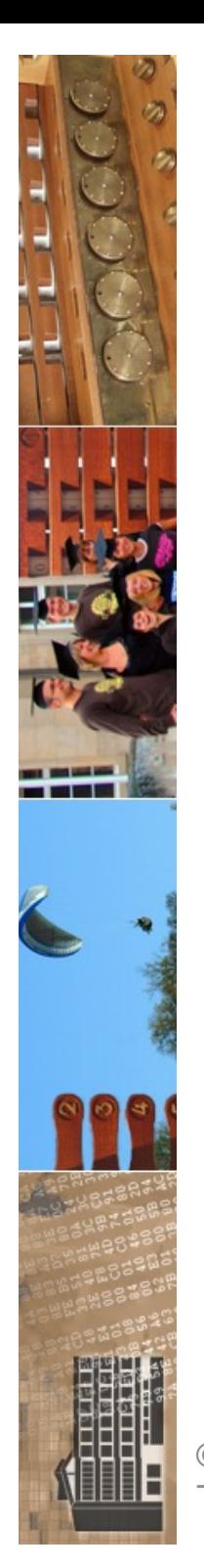

© 2024 Universität **Tübingen** 

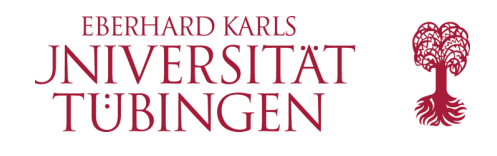

### Webframework: Django 4 wechselt die Zeitzone

Neben dem Wechsel auf die Zeitzonen-Implementierung der Standard-Library von Python bringt die neue Hauptversion eine Anbindung an Redis als Cache.

In Pocket speichern Lesezeit: 3 Min.

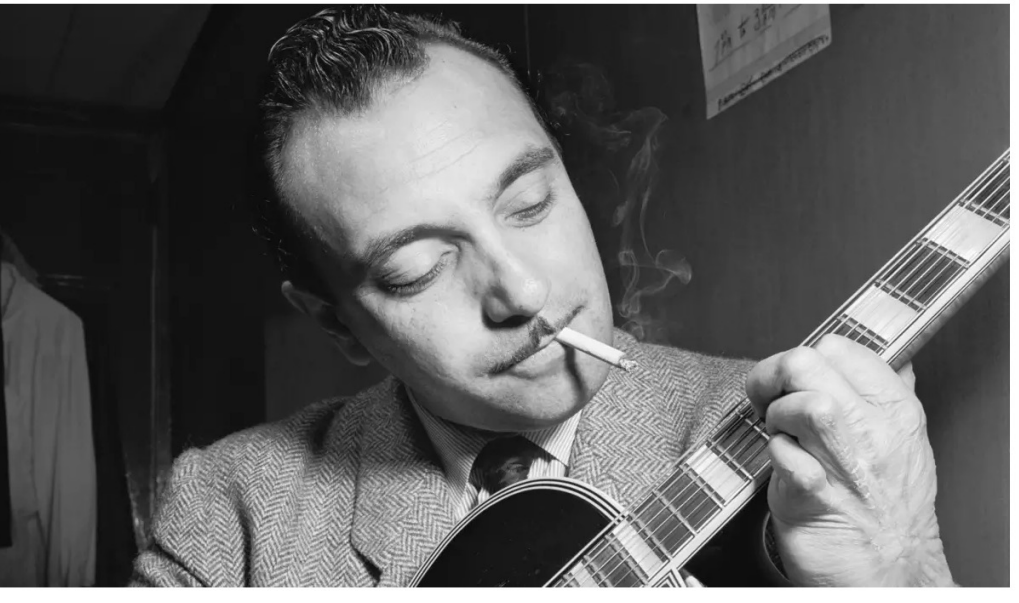

(Bild: William P. Gottlieb Collection des Library of Congress, gemeinfrei)

09.12.2021 11:00 Uhr | Developer Von Rainald Menge-Sonnentag

Das in Python entwickelte Open-Source-Webframework Django ist in Version 4.0 erschienen. Das Release hat ein neues Backend zum Caching mit Redis an Bord. lerungen der Weitzunen-implement Rendern von Forms und Formsets.

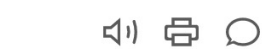

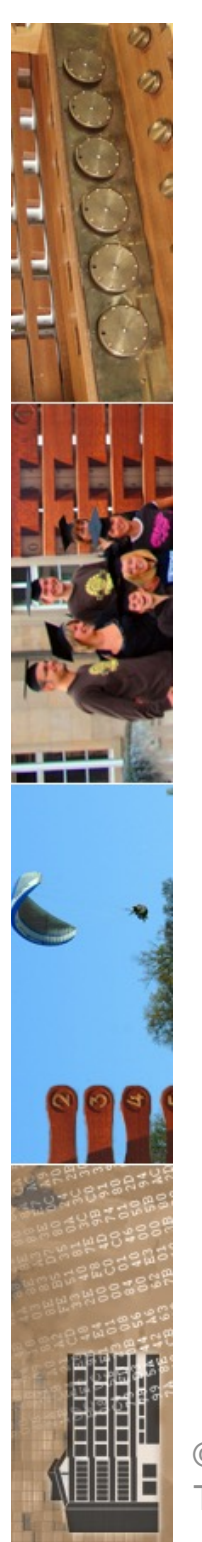

### Webframework: Django-Nutzer sind updatefreudig und setzen auf Bootstrap

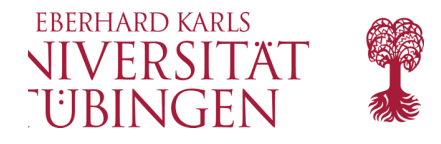

Eine internationale Umfrage unter mehr als 7000 Django-Entwicklern zeigt, dass sie in neuen Projekten meist das aktuelle stabile Release verwenden.

Lesezeit: 3 Min.  $\boxed{\vee}$  In Pocket speichern

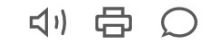

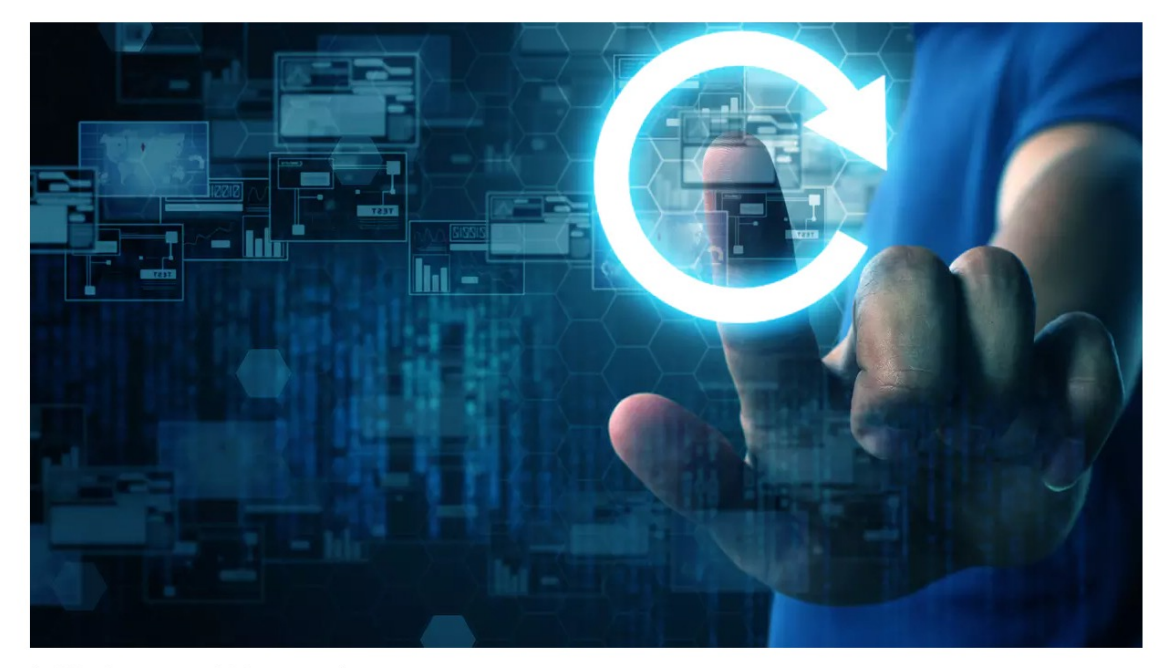

(Bild: Shutterstock/chanpipat)

04.01.2022 16:13 Uhr | Developer Von Maika Möbus

© 2024 Universi **Tübingen** 

Die Django Software Foundation hat in Zusammenarbeit mit dem Unternehmen JetBrains den "Django Developers Survey 2021" durchgeführt. Mehr als 7000 Personen nahmen im August 2021 an der Umfrage zu dem in Python agast Estrander Simage Ea dem E-Source-Webiramework Djarigo ten.

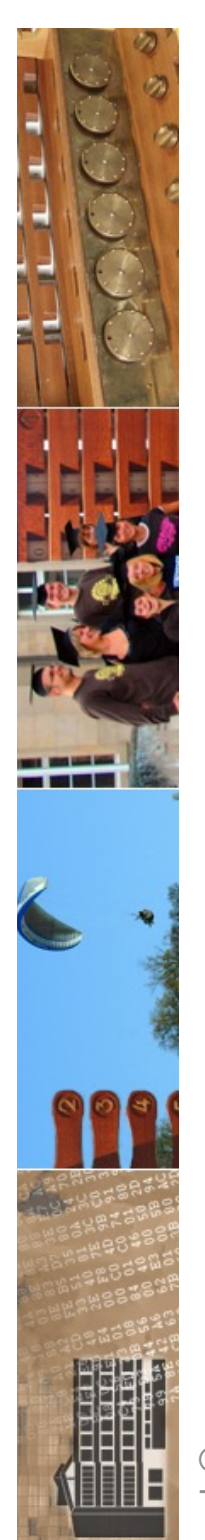

heise online > IT > Webframework: Asynchrone Schnittstelle und Ansichten bei Django 4.1

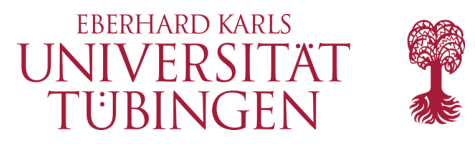

### Webframework: Asynchrone Schnittstelle und Ansichten bei Django 4.1

Das Webframework Django bietet in Version 4.1 eine asynchrone Schnittstelle zum ORM und kann auch asynchrone Handler für klassenbasierte Views definieren.

Lesezeit: 3 Min.  $\triangledown$  In Pocket speichern

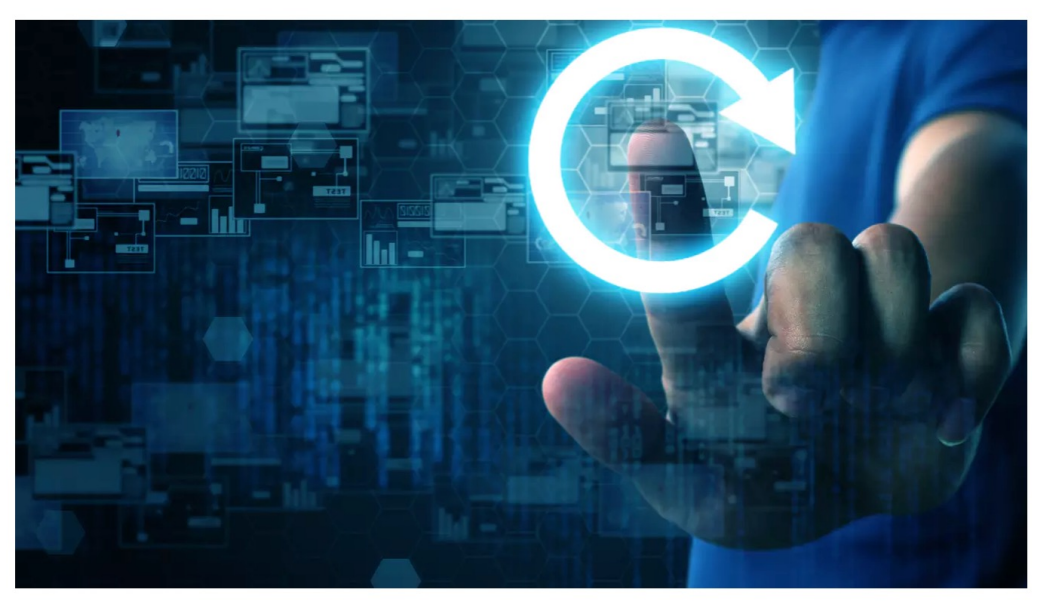

(Bild: Shutterstock/chanpipat)

05.08.2022 11:54 Uhr Developer Von Frank-Michael Schlede

© 2024 Universität Tübingen

Obwohl erst vor circa einem halben Jahr eine neue Hauptversion des auf Python basierenden Webframeworks veröffentlicht wurde, hat das Entwicklerteam der under julianen der Antonio en der Stationen aus der Antonio erste der Antonio erste der Antonio erste der Antonio<br>- Grundlagen der Stationen Metalliche erste der Antonio erste der Antonio erste der Antonio erste der Antoni Entwicklung, Wintersemester 2023/24

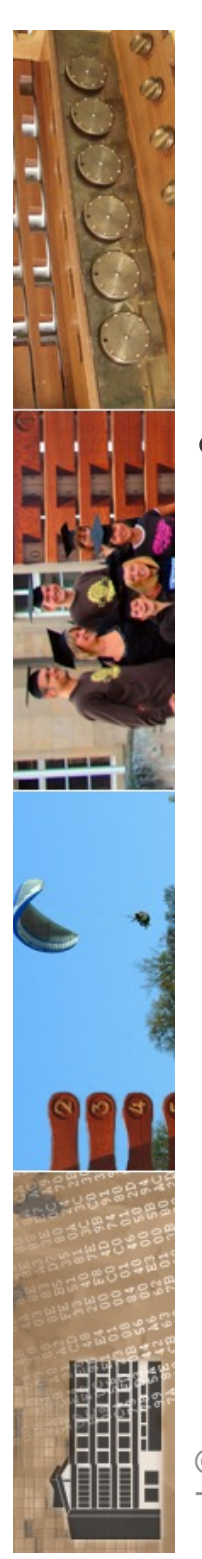

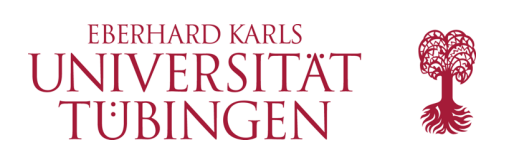

### Frameworks

- Framework: wiederverwertbares Softwaresystem mit bereits implementierter, genereller (generischer) Funktionalität
	- Spezialisierung führt zu konkreter Anwendung
	- Framework setzt Architektur um
	- Framework folgt Design Pattern
	- Beispiele serverseitig
		- Ruby: Ruby on Rails
		- PHP: Laminas, Cake-PHP, Symfony,FLOW3, Laravel
		- **Python: Django**

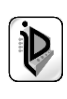

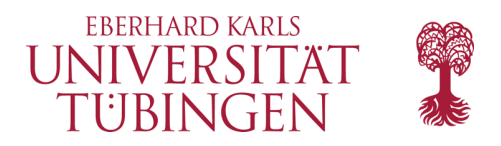

### Django makes it easier to build better web apps more quickly and with less code.

**Get started with Django** 

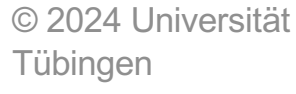

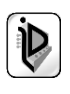

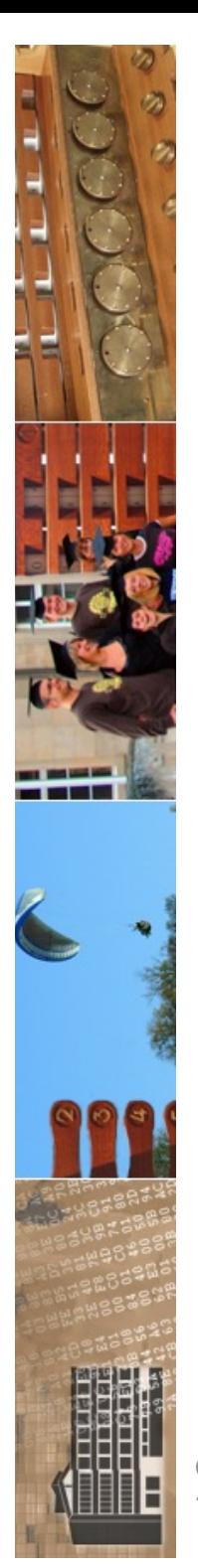

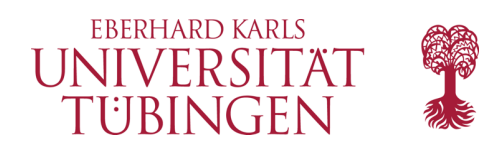

### wo wir stehen

- Überblick
	- Smarty
		- Framework(le)
		- Abspaltung der View
		- eigene Sprache (STL)
	- Laminas
		- Trennung View und Controller
		- PHP
	- jetzt: DJANGO
	- danach: CakePHP und Ruby on Rails

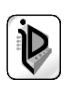

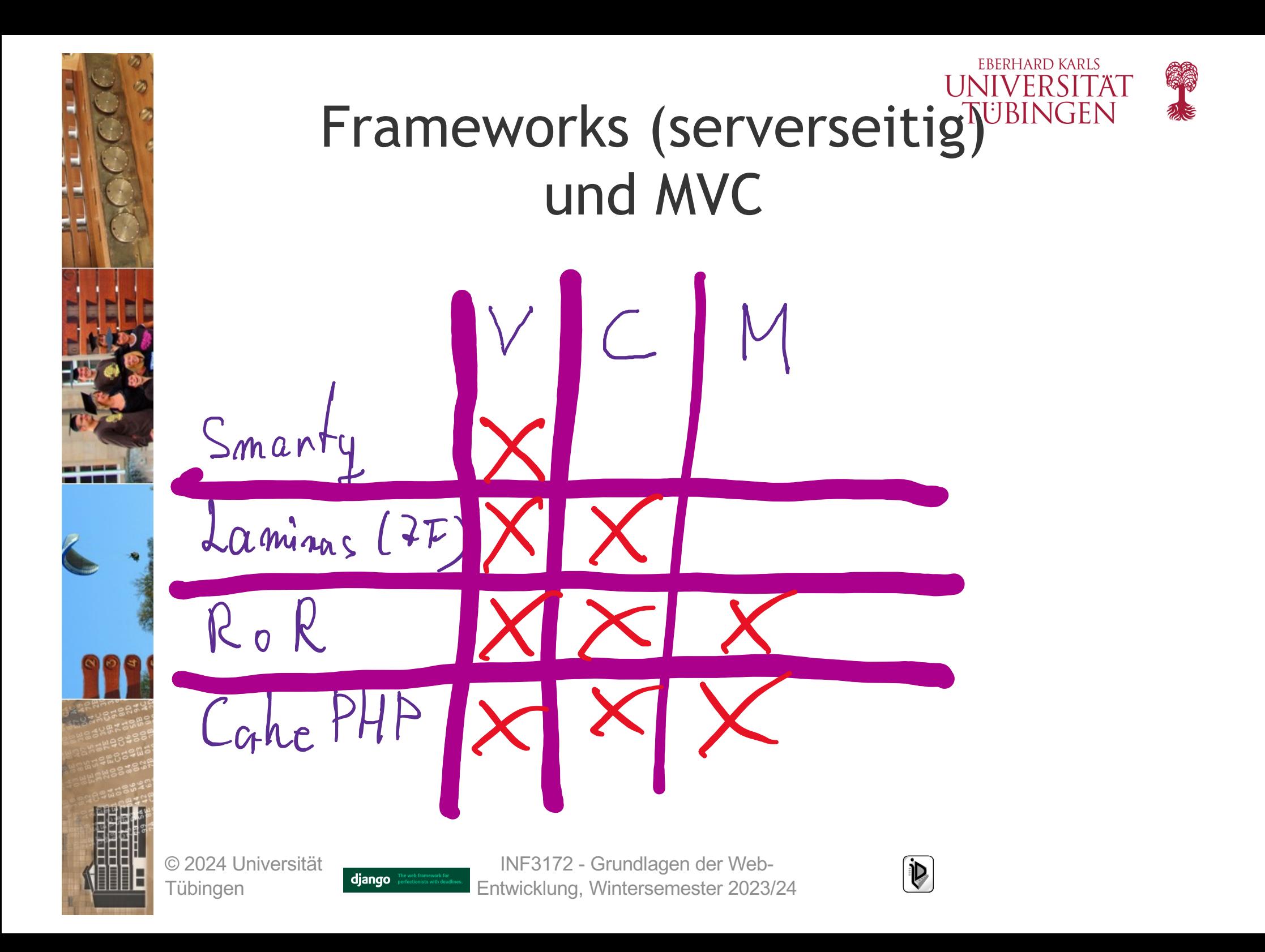

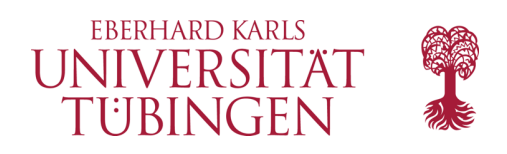

# DJANGO

- serverseitiges Framework
- Basis: Python (vgl. Grundlagen Internet-Technologien)
- Orientierung am MVC
- erstes Release 2005
- aktuell: 5.0.1
	- DJANGO 2/3/4/5 benötigen PYTHON3 (1.11 lauffähig mit Python 2.7)

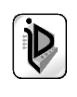

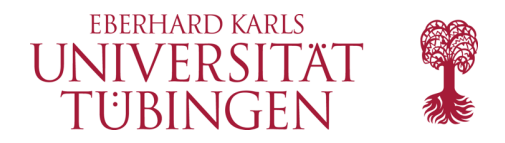

### What Python version can I use with Django? 1

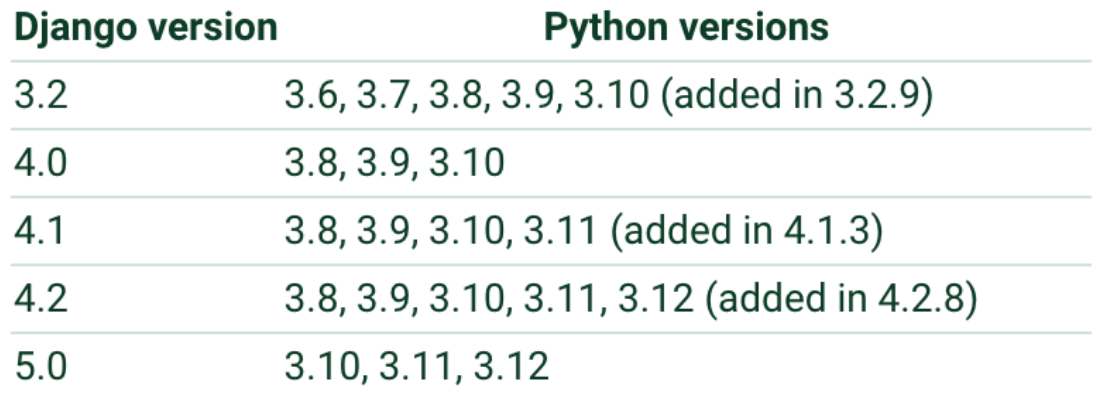

django

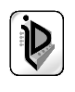

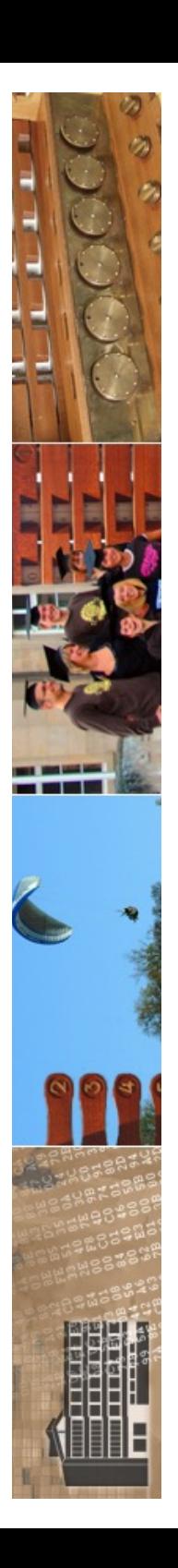

**Tübingen** 

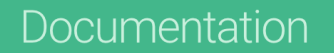

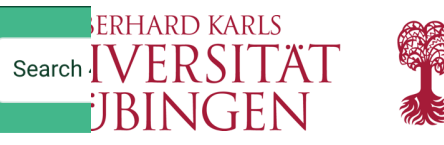

#### Django 4.1 release notes

August 3, 2022

Welcome to Django 4.1!

These release notes cover the new features, as well as some backwards incompatible changes you'll want to be aware of when upgrading from Django 4.0 or earlier. We've begun the deprecation process for some features.

See the How to upgrade Django to a newer version guide if you're updating an existing project.

#### **Python compatibility**

Django 4.1 supports Python 3.8, 3.9, 3.10, and 3.11 (as of 4.1.3). We highly recommend and only officially support the latest release of each series.

#### What's new in Django 4.1

#### Asynchronous handlers for class-based views

View subclasses may now define async HTTP method handlers:

import asyncio

from django.http import HttpResponse from django.views import View

#### class AsyncView(View):

async def get(self, request, \*args, \*\*kwargs): # Perform view logic using await.  $await$  asyncio.sleep $(1)$ return HttpResponse("Hello async world!")

See Asynchronous class-based views for more details.

#### **Asynchronous ORM interface**<br>© 2024 Unive

INF3172 - Grundlagen der Web synchronous operations but with an a prefix, for example acreate(), aget(), and so on.

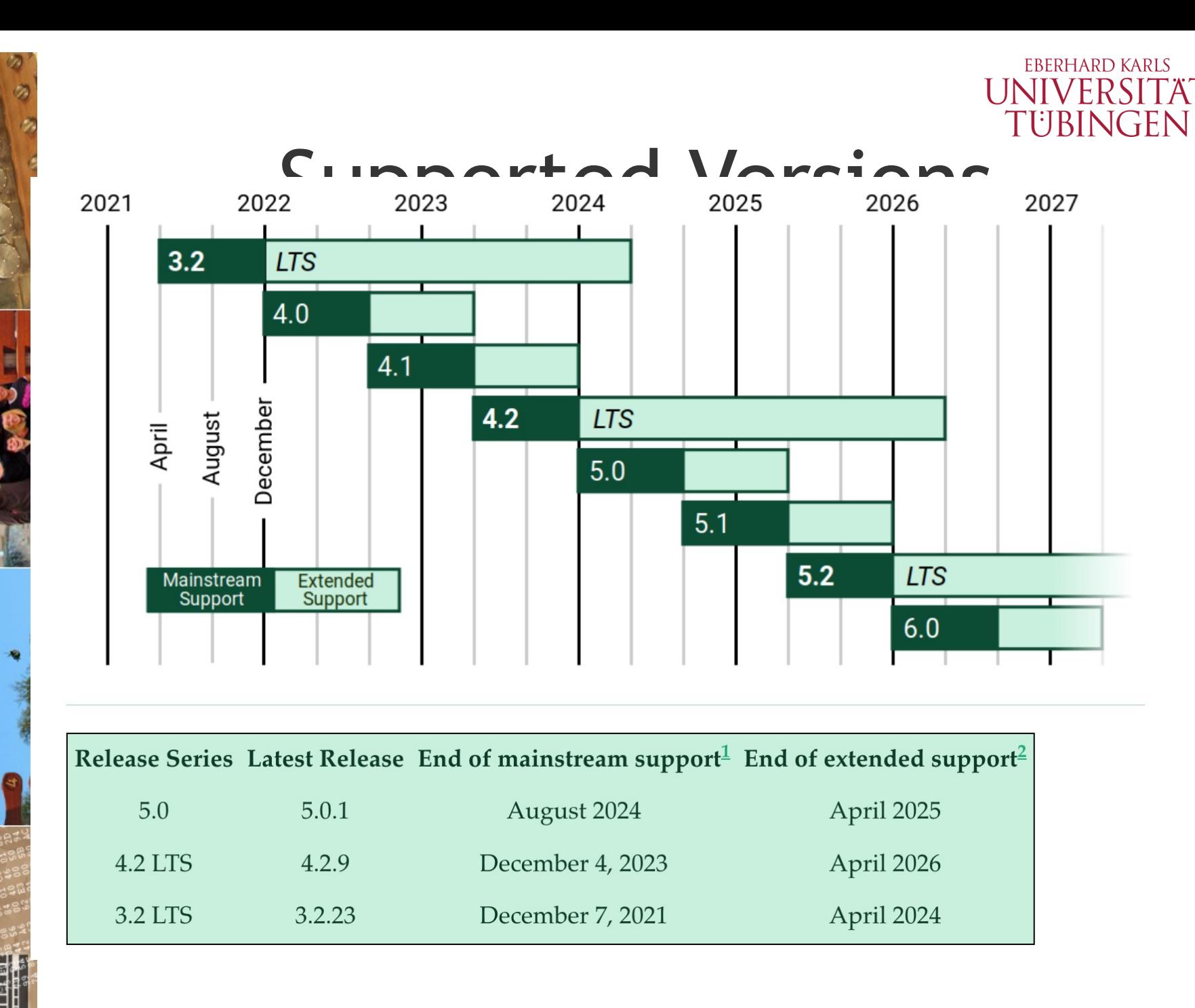

© 2024 Universität **Tübingen** 

django

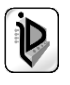

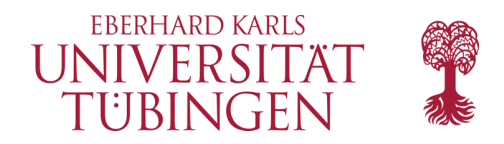

### **Future Roadmap**

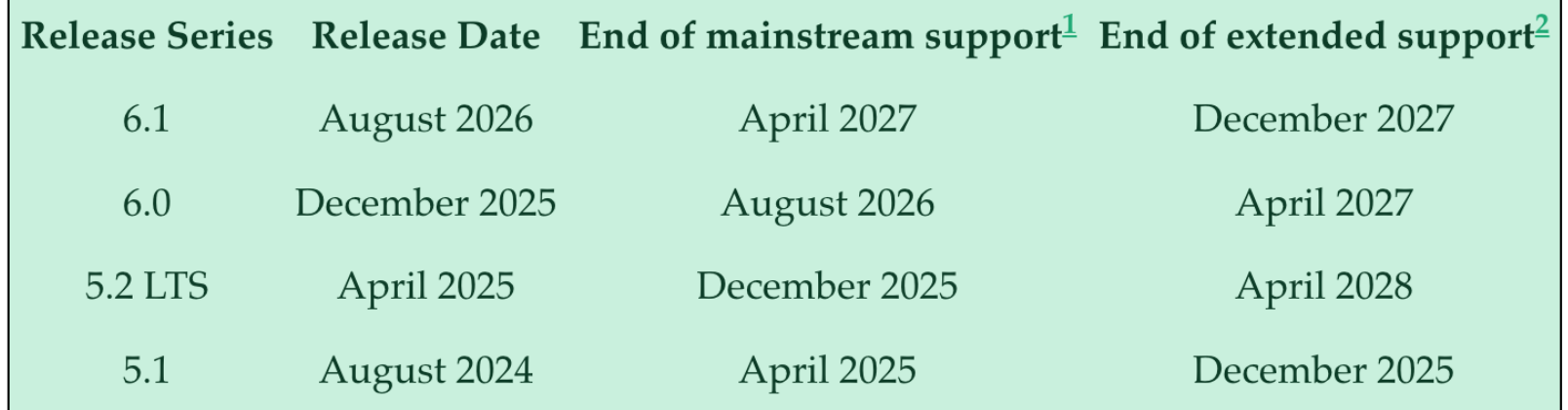

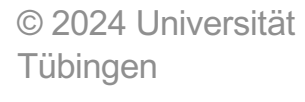

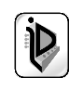

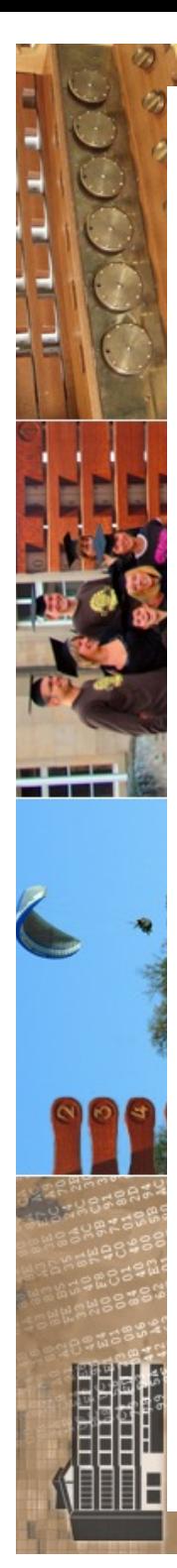

### How to get Django

**EBERHARD KARLS** 

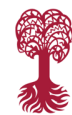

Django is available open-source under the **BSD** license. We recommend using the latest version of Python 3. The last version to support Python 2.7 is Django 1.11 LTS. See the FAQ for the Python versions supported by each version of Django. Here's how to get it:

### Option 1: Get the latest official version

The latest official version is 5.0.1. Read the  $5.0.1$  release notes, then install it with  $\overline{pip}$ :

pip install Django == 5.0.1

#### Option 2: Get the latest development version

The latest and greatest Django version is the one that's in our Git repository (our revision-control system). This is only for experienced users who want to try incoming changes and help identify bugs before an official release. Get it using this shell command, which requires Git:

git clone https://github.com/django/django.git

You can also download a gzipped tarball of the development version. This archive is updated every time we commit code.

ubingen

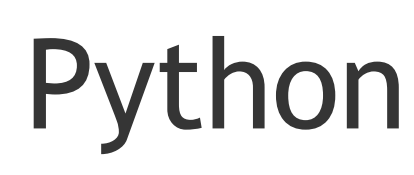

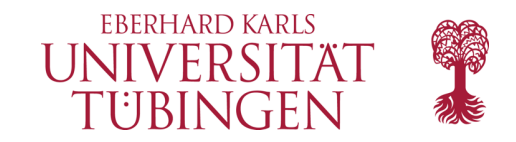

when starting to build a new software system. The definition of the TIOBE index can be found here.

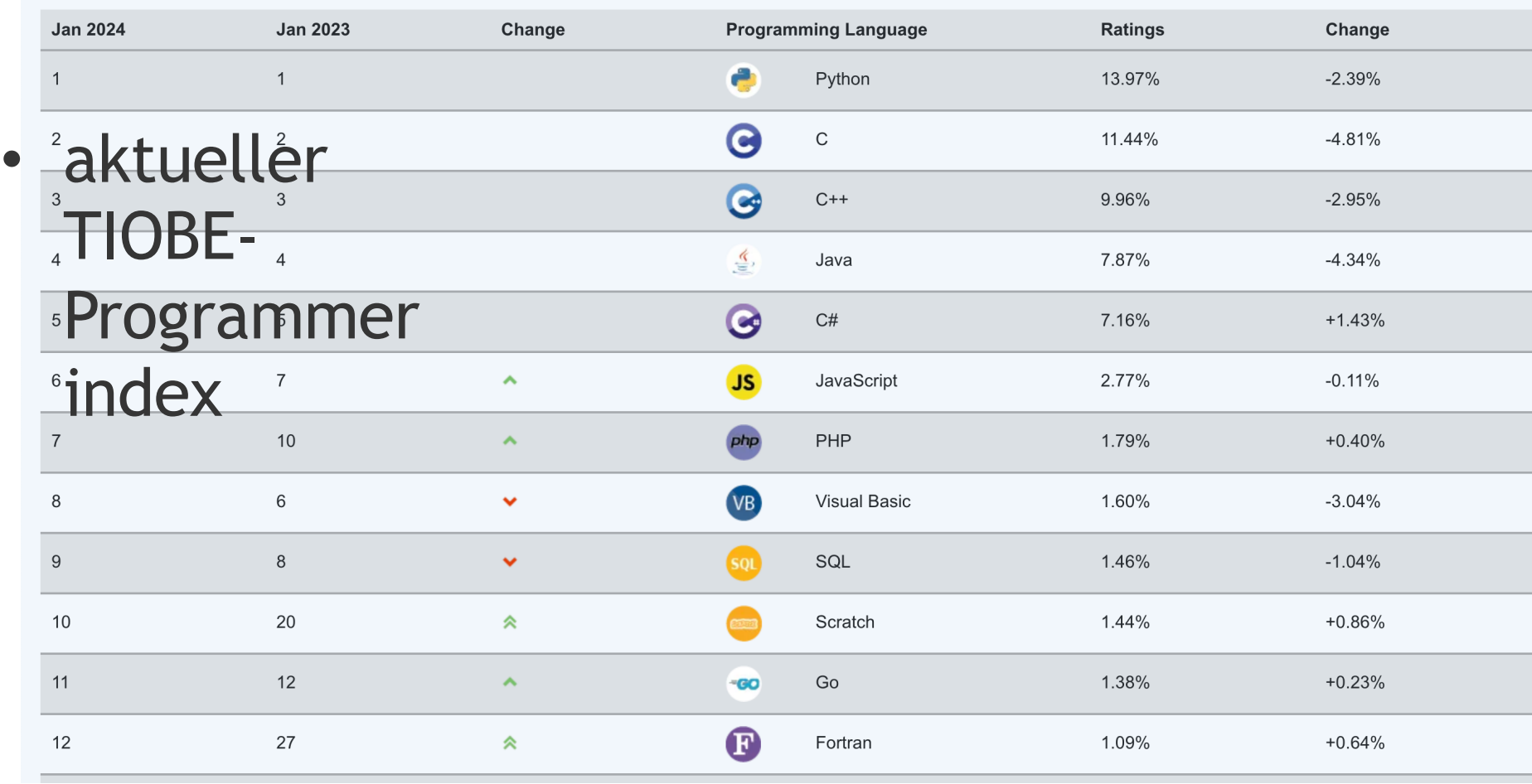

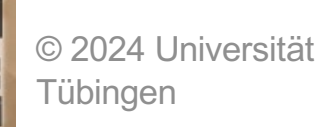

django

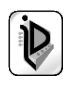

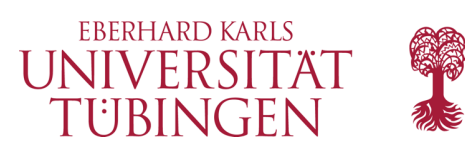

Q

Nick Efford donated to the Django Software

Foundation to support Django

development. Donate today!

• Prev: Django documentation contents

• Next: Getting started • Table of contents • General Index

• Python Module Index

· Django 4.1 documentation

· Django documentation

 $\mathbf{p}$ 

You are here:

Cotting hole

Search 4.1 documentation

Support Django!

**Browse** 

django The web framework for OVERVIEW DOWNLOAD DOCUMENTATION NEWS COMMUNITY CODE ISSUES ABOUT VODNATE ( Documentation Django documentation Everything you need to know about Django. First steps Are you new to Django or to programming? This is the place to start! • From scratch: Overview | Installation . Tutorial: Part 1: Requests and responses | Part 2: Models and the admin site | Part 3: Views and templates | Part 4: Forms and generic views | Part 5: Testing | Part 6: Static files | Part 7: Customizing the admin site • Advanced Tutorials: How to write reusable apps | Writing your first patch for Django **Getting help** Having trouble? We'd like to help! • Try the FAQ - it's got answers to many common questions. • Looking for specific information? Try the Index, Module Index or the detailed table of contents. . Not found anything? See FAQ: Getting Help for information on getting support and asking questions to the community. • Report bugs with Django in our ticket tracker. © 2024 Universität INF3172 - Grundlagen der Web django The **Tübingen** Entwicklung, Wintersemester 2023/24

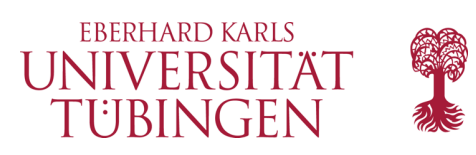

### woher der Name?

• ...nach Django Reinhardt (Jazz-Gitarist)

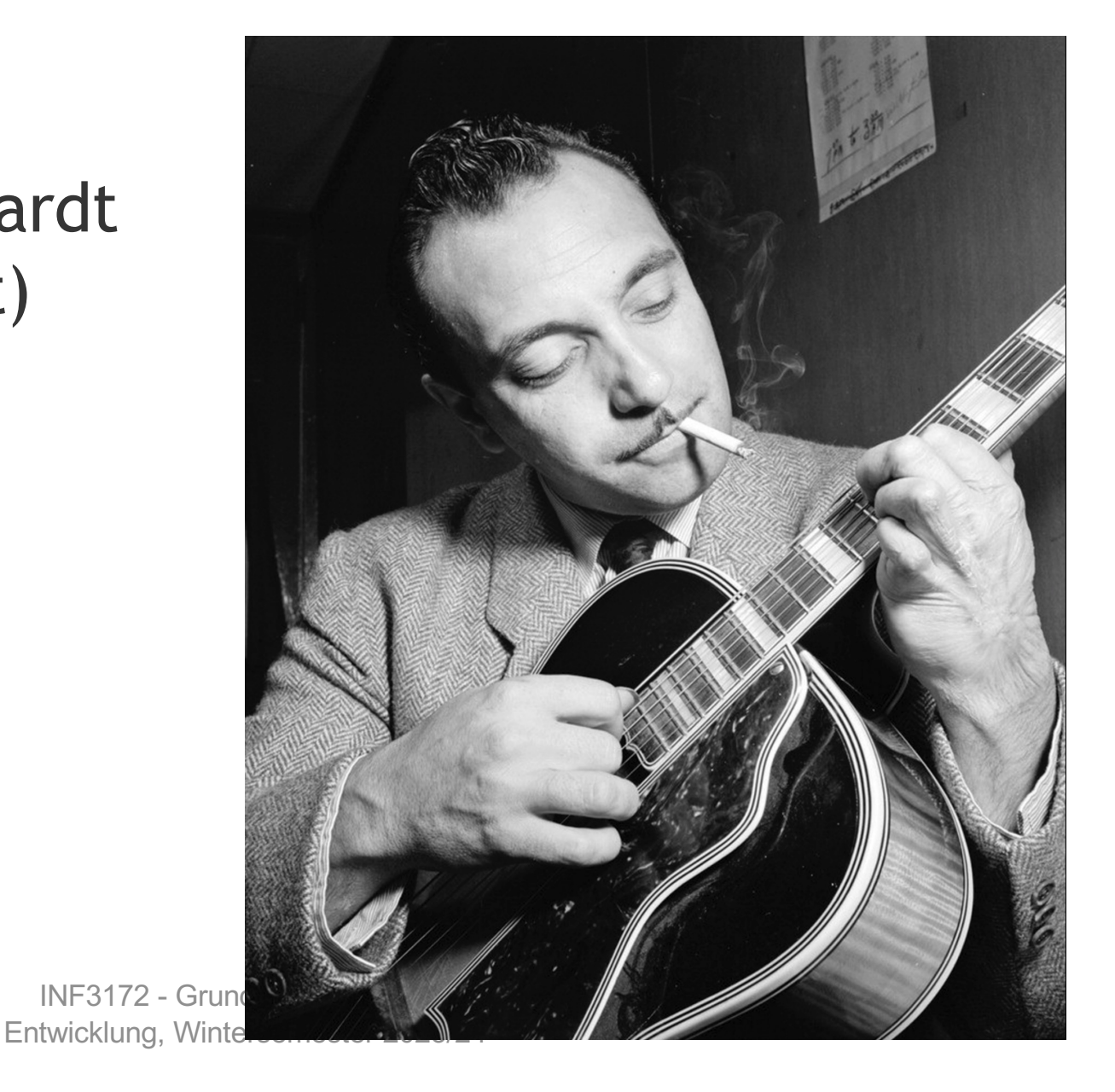

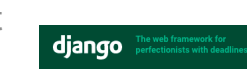

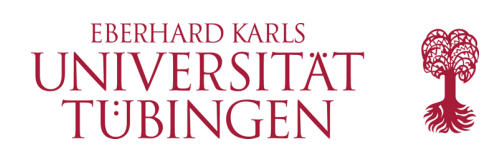

# Installation

- einfachste Methode: mittels PYTHON-Repository-Funktion **pip**
	- ggf. erst aktuelles pip installieren https://pip.pypa.io/en/latest/
	- Alternative aus Paket-Installationen wie arp-get

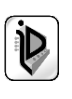

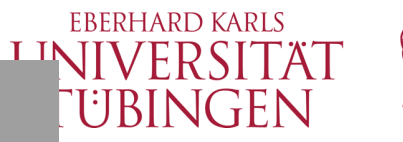

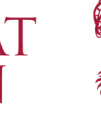

 $[thomas@vpn@245 \Rightarrow python3$ ./qet-pip.py Collecting pip Downloading pip-7.1.2-py2.py3-none-any.whl (1.1MB) Collecting wheel Downloading wheel-0.26.0-py2.py3-none-any.whl (63kB) Installing collected packages: pip, wheel Found existing installation: pip 6.0.8 Uninstalling pip-6.0.8: Successfully uninstalled pip-6.0.8 Successfully installed pip-7.1.2 wheel-0.26.0 thomas@vpn0245 =>  $\vert$ 

thomas@quest-8d46b5c9 => pip install --upgrade pip Collecting pip Downloading pip-9.0.1-py2.py3-none-any.whl (1.3MB) 100% | **INTERNATIONAL PROPERTY IN THE INTERNATIONAL PROPERTY** 1.3MB 274kB/s Installing collected packages: pip Found existing installation: pip 7.1.2 Uninstalling pip-7.1.2: Successfully uninstalled pip-7.1.2 Successfully installed pip-9.0.1 thomas@guest-8d46b5c9 =>

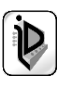

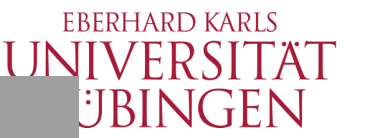

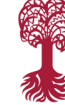

 $[thomas@vpn@245 =$  $[thomas@vpn@245 \Rightarrow pip install Diango==1.9.1$ Collecting Django==1.9.1 Downloading Django-1.9.1-py2.py3-none-any.whl (6.6MB) Installing collected packages: Django Successfully installed Django-1.9.1  $thomas@vpn@245 =$ 

thomas@quest-8d46b5c9 =>  $thomas@quest-8d46b5c9 \Rightarrow pip install --upgrade diango$ Collecting django Downloading Django-1.10.5-py2.py3-none-any.whl (6.8MB) 100% |  $\blacksquare$  |  $\blacksquare$  |  $\blacksquare$  |  $\blacksquare$  |  $\blacksquare$  |  $\blacksquare$  |  $\blacksquare$  |  $\blacksquare$  |  $\blacksquare$  |  $\blacksquare$  |  $\blacksquare$  |  $\blacksquare$  |  $\blacksquare$  |  $\blacksquare$  |  $\blacksquare$  |  $\blacksquare$  |  $\blacksquare$  |  $\blacksquare$  |  $\blacksquare$  |  $\blacksquare$  |  $\blacksquare$  |  $\blacksquare$  |  $\blacksquare$  |  $\blacksquare$  Installing collected packages: django Found existing installation: Django 1.9.1 Uninstalling Django-1.9.1: Successfully uninstalled Django-1.9.1 Successfully installed django-1.10.5  $thomas@quest-8d46b5c9$  =>

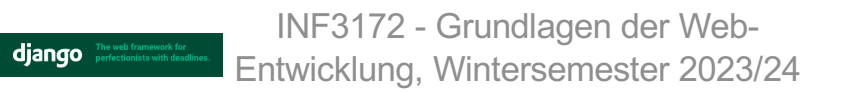

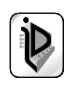

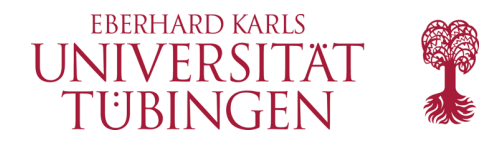

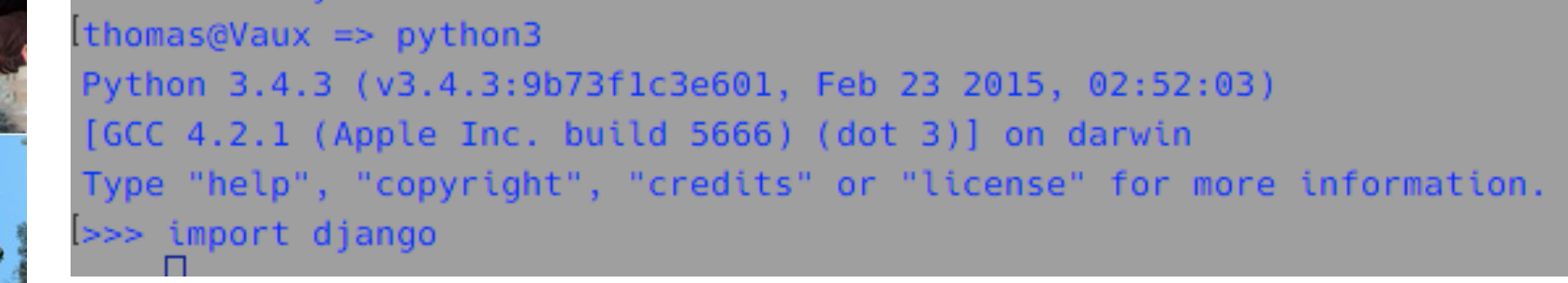

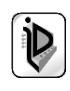

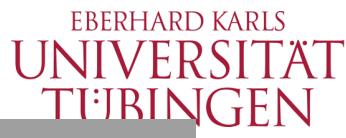

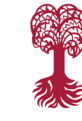

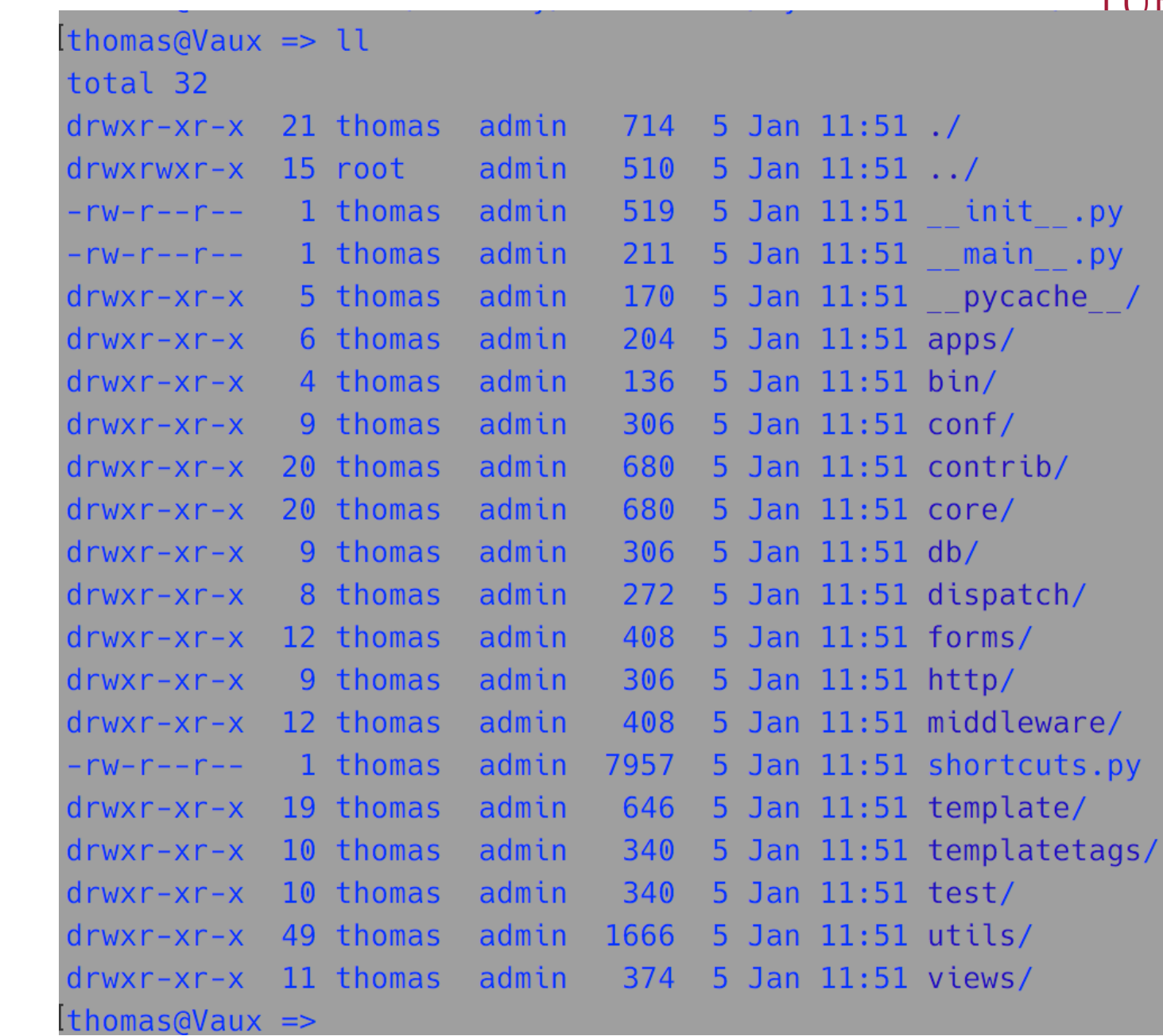

© 2024 Universität Tübingen

django

INF3172 - Grundlagen der Web - Entwicklung, Wintersemester 2023/24

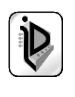

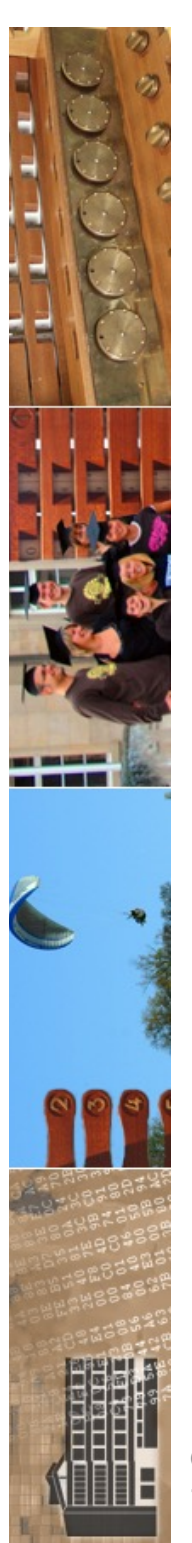

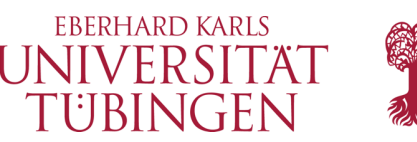

# Erzeugen eines Projektes

- ein neues DJANGO-Projekt wird erzeugt durch
	- **django-admin.py startproject <name>**

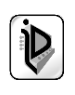

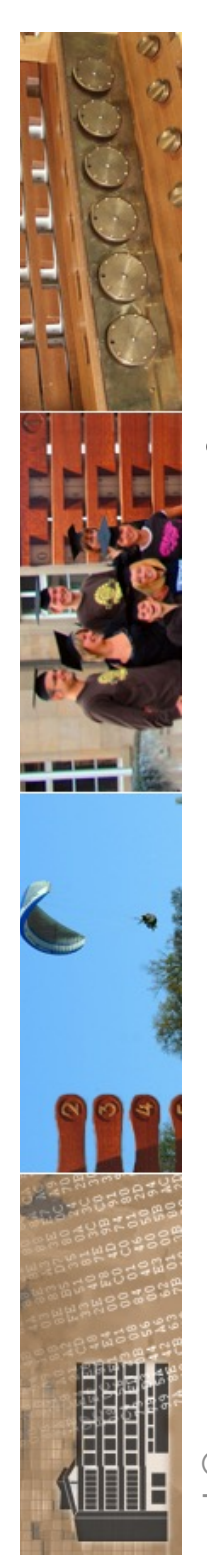

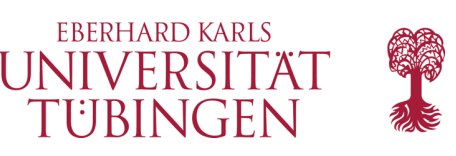

# DJANGO und MVC

- wie viele anderen Frameworks setzt DJANGO MVC um
	- eigentlich MVP: Model-View-Presenter, das aus MVC hervorgegangen http://www.wildcrest.com/Potel/Portfolio/mvp.pdf
	- DJANGO *generiert Modell direkt aus korrespondierenden Datenbanktabellen*
		- genauer bei Ruby on Rails und CakePHP
	- MVC in Verzeichnisstruktur angelegt

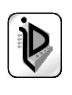

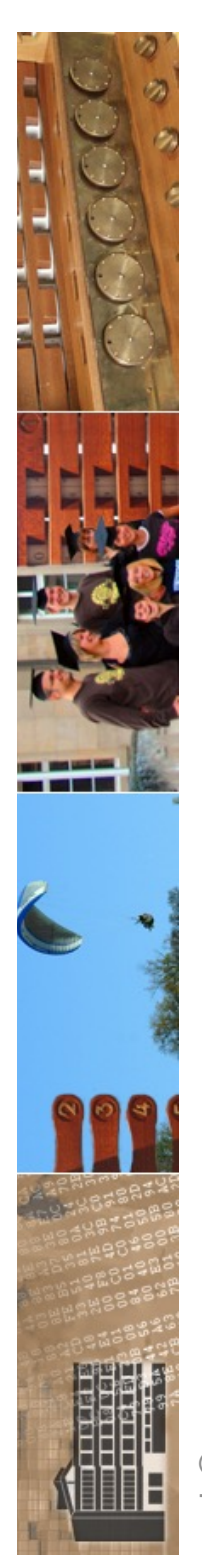

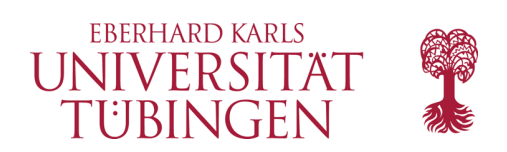

# zentrale Dateien

- zentrale Dateien in einer DJANGO-APP
	- settings.py allgemeine Einstellungen für das ganze Projekt Datenbankkonnektivität
	- urls.py

Weiterleitung der Requests zu Controllern (Dispatcher)

– models.py

Korrespondenz zu Datenbanktabellen

– views.py Controller

django

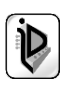

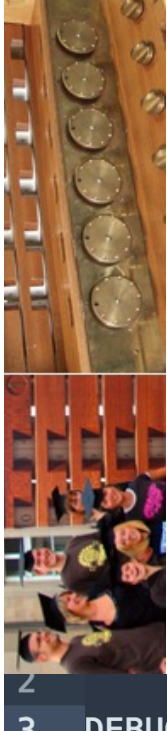

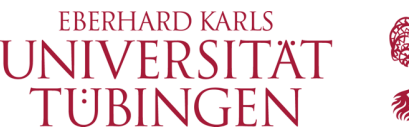

### Datenbankkonfiguration

• zentral in der Datei **settings.py**

```
DEBUG = True
В
    TEMPLATE DEBUG = DEBUG
\overline{4}5
    ADMINS = (6 \overline{6}'Thomas Walter', 'thomas.walter@uni-tuebingen.de'
7
8
9
10
    MANAGERS = ADMINS
11
12
    DATABASE ENGINE = 'mysql'
                                           # 'postgresgl_psycopg2', 'postgresgl', 'mysgl', 'sglite3' or
    DATABASE_NAME = 'webkompendium'
                                           # Or path to database file if using sqlite3.
13
    DATABASE_USER = 'thomas'
                                            # Not used with sqlite3.
14
    DATABASE_PASSWORD = ''
                                            # Not used with sqlite3.
15
    DATABASE HOST = ''
16
                                            # Set to empty string for localhost. Not used with sqlite3.
    DATABASE0220R/Tiversität
                                            # Set to empty string for default. Not used with sqlite3.
17
          TübingenEntwicklung, Wintersemester 2023/24
```
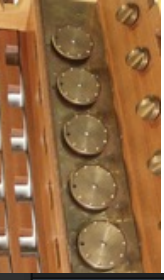

# settings.py

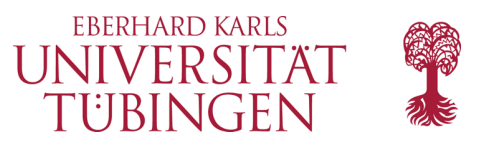

```
տաս
 \mathbf{1}Diango settings for {{ project_name }} project.
 \overline{2}3
    Generated by 'django-admin startproject' using Django {{ django_version }}.
 \overline{\mathbf{4}}5
    For more information on this file, see
 6 \overline{6}https://docs.djangoproject.com/en/{{ docs_version }}/topics/settings/
 \overline{7}8For the full list of settings and their values, see
 9<sup>°</sup>https://docs.djangoproject.com/en/{{ docs_version }}/ref/settings/
10
     mun
11
12
13
     import os
14
    # Build paths inside the project like this: os.path.join(BASE DIR, ...)
15
16
    BASE DIR = os.path.dirname(os.path.dirname(os.path.abspath(-file)))17
18
19
    # Quick-start development settings - unsuitable for production
    # See https://docs.djangoproject.com/en/{{ docs_version }}/howto/deployment/checklist/
20
21
                 WARNING: keep the secret key used in production secret!<br>Sitat<br>= '{{ secret key }}'
22
      © 2024 Universität`
23
      TübingenEntwicklung, Wintersemester 2023/24
```
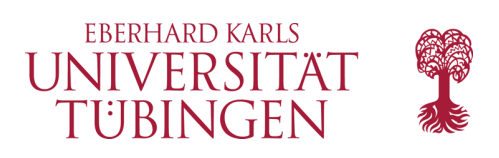

### View

- View in DJANGO:
	- HTML mit integriertem Python-Code
		- Auswertung serverseitig
		- verwendet "DJANGO template language" (Python)
		- Syntax:
			- {% python\_Code %} {{ Variable }}

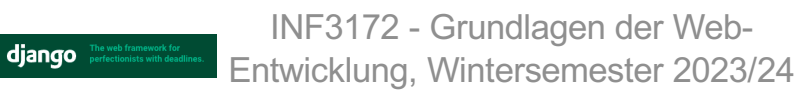

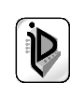

```
from django.template import Context, loader
 \mathbf{1}\overline{2}from buecher.buecheranwendung.models import Buecherdjango
 \overline{3}from django.http import HttpResponse
 \overline{4}5
     def index(request):
         t = loader.get_template('buecheranwendung/index.html')
 6\phantom{1}6c = Context({'message': '<h2>Hello django</h2>'})
 \overline{7}return HttpResponse(t.render(c))
 8
 9
10
     def info(request):
11
          info = "<b>B</b>×Kompendium der Web-Programmierung</b> <math>&lt;</math> <b>B</b> <math>&gt;</math><BR>Anwendung des django-Frameworks"
12
13
          return HttpResponse(info)
14
15
     def buecher(request):
16
         #buecher_liste = Buecherdjango.objects.all(). order_by('jahr')17
         #output = ""#for p in buecher_liste:
18
19
              output += str(p)+"<BR>''##return HttpResponse(output)
20
21
         t = loader.get_template('buecheranwendung/buecher.html')
         buecher_liste = Buecherdjango.objects.all().order_by('-jahr')
22
23
       \odot 2024 Universität\sim C in Elistic \sim Putchici \sim C is CC in
24
       Tübingdrurn HttpResponse(t.render(c))
```
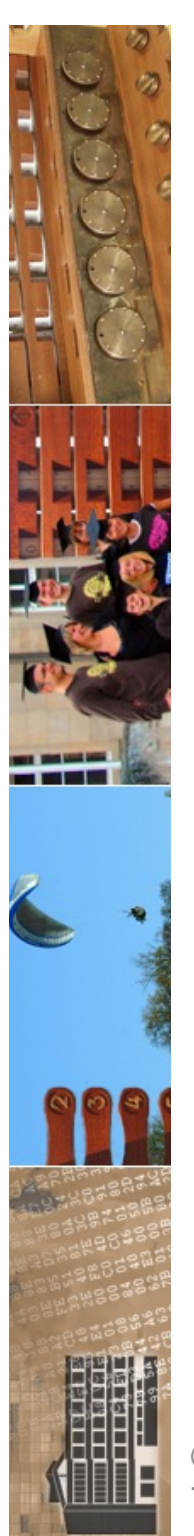

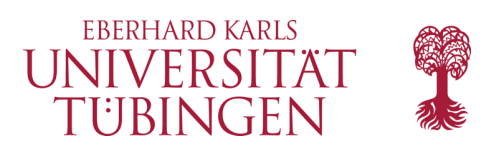

# weitere Ansätze

- es gibt neben DJANGO weitere Pythonbasierte Web-Frameworks
- wichtig: ZOPE

django

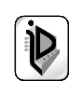

#### ia Zope Project and Community

Search docs

The World of Zope

Documentation

Community

**Developer Information** 

#### ↑ » Welcome to Zope

#### **Welcome to Zope**

Zope is a free and open source web application server written in the object-oriented programming language Python. Since its release in 1998, Zope continues to grow into many distinct applications, frameworks, libraries and tools. The World of Zope highlights the most important components.

Zope community projects are hosted in the Zope Foundation organization on GitHub.

#### **Documentation**

An overview over the most important documentation resources.

• Documentation

#### **Community**

The Zope community is one of the largest and most professional open-source communities worldwide.

- Community
- Developer Information

Next O

© Copyright 1999-2020, The Zope developer community

Sphinx using a theme provided by Rea

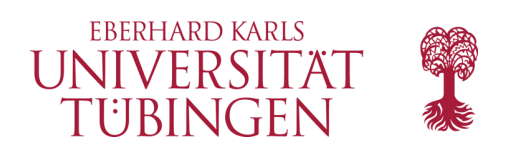

### …und nun…

kennen wir ein modernes, typisches Framework mit seiner Arbeitsweise als konkretes Architekturbeispiel kennen gelernt

weitere, noch komplexere Beispiele zu Frameworks: RoR und CakePHP

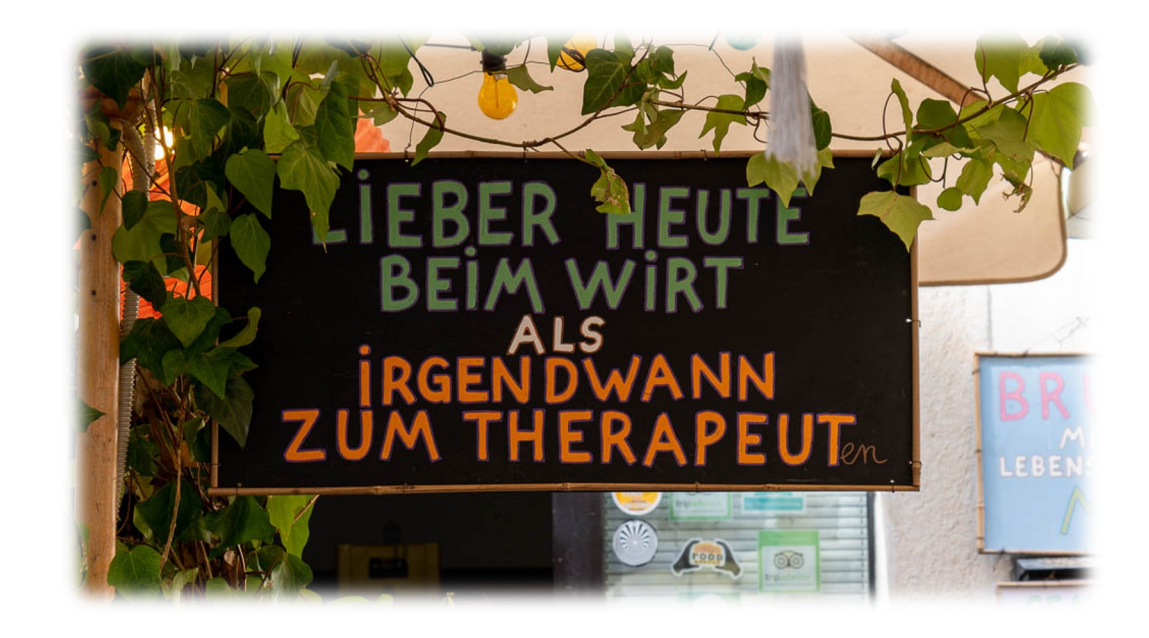

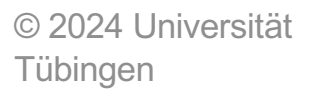

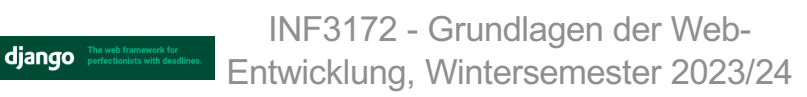

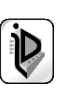

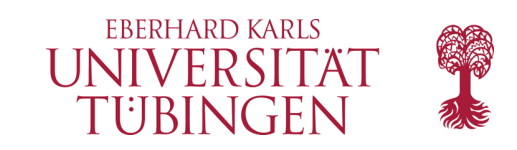

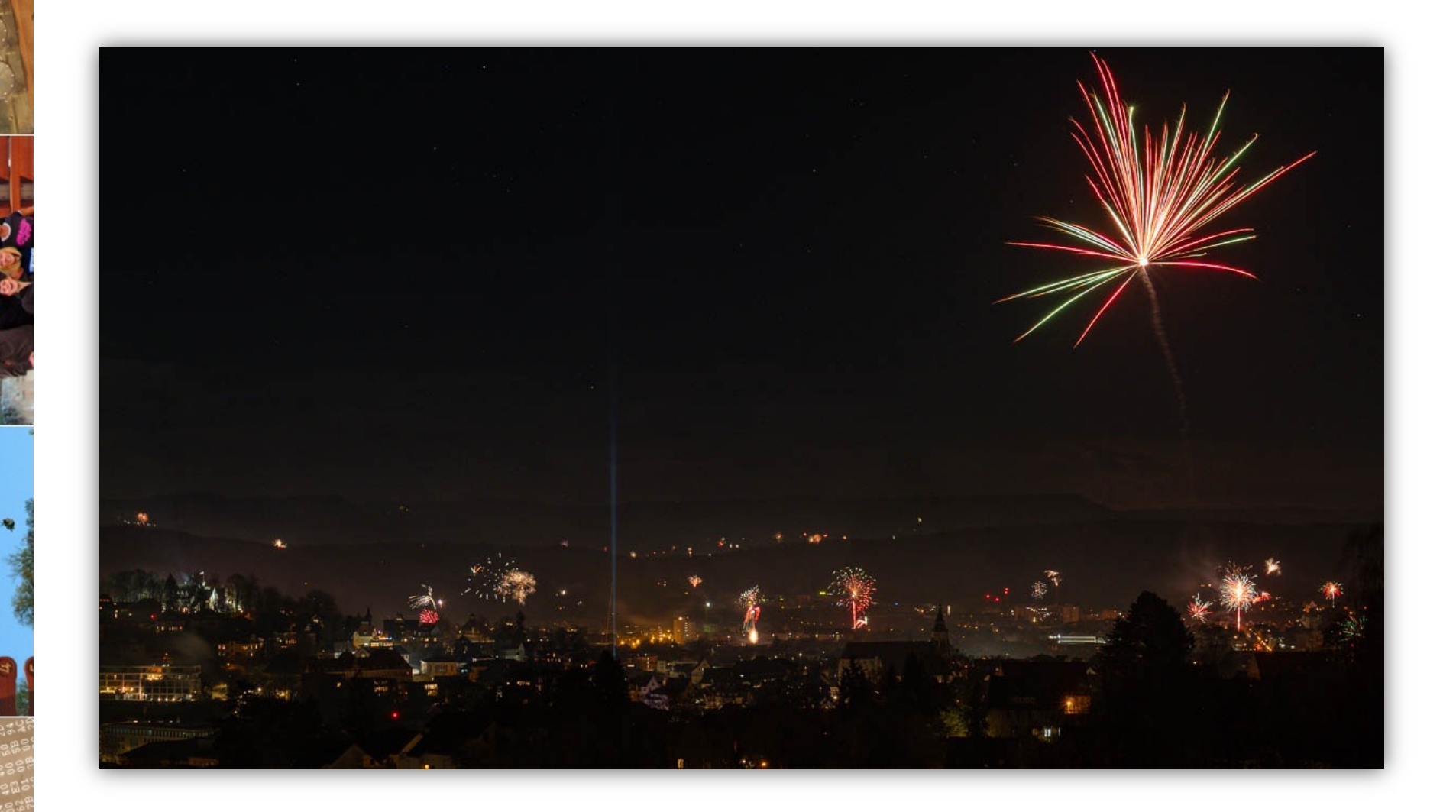

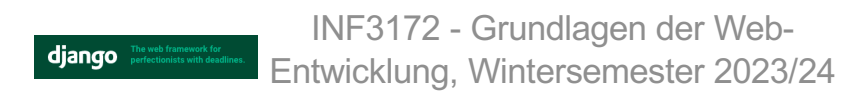

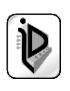